### GPhys

### GPhys

 $\bullet$ 

 $\bullet$ 

### GPhys

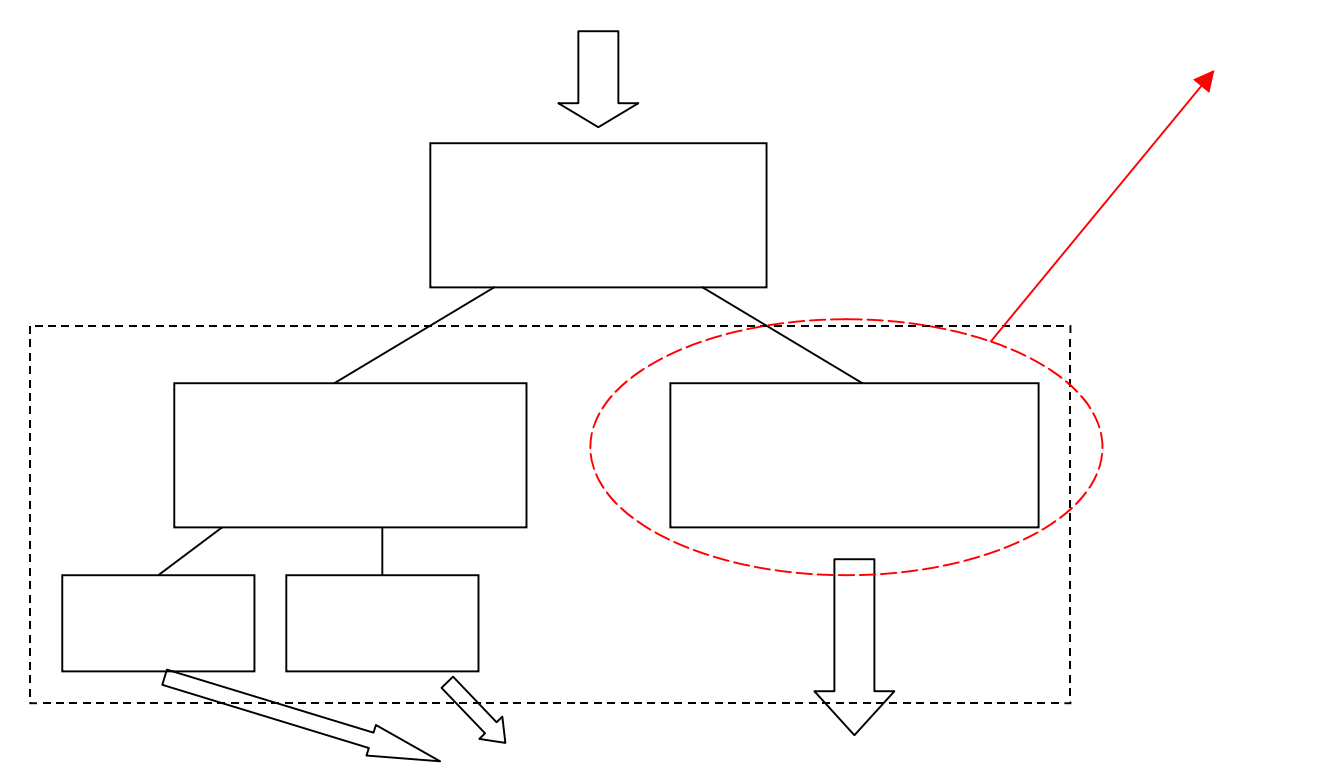

- •GPhys
- •• GData

(GDataNetCDF)

•Coord (CoordReg)

#### GDataNetCDF  $\begin{array}{c} \hline \end{array}$

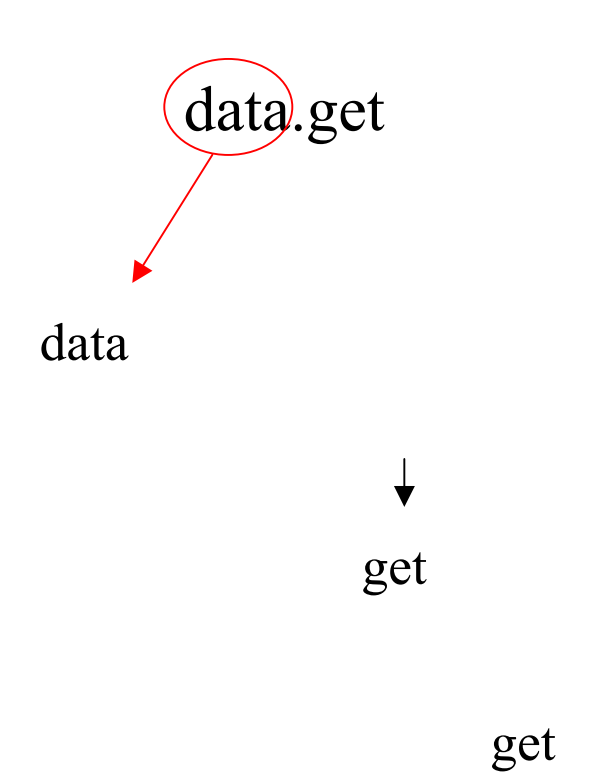

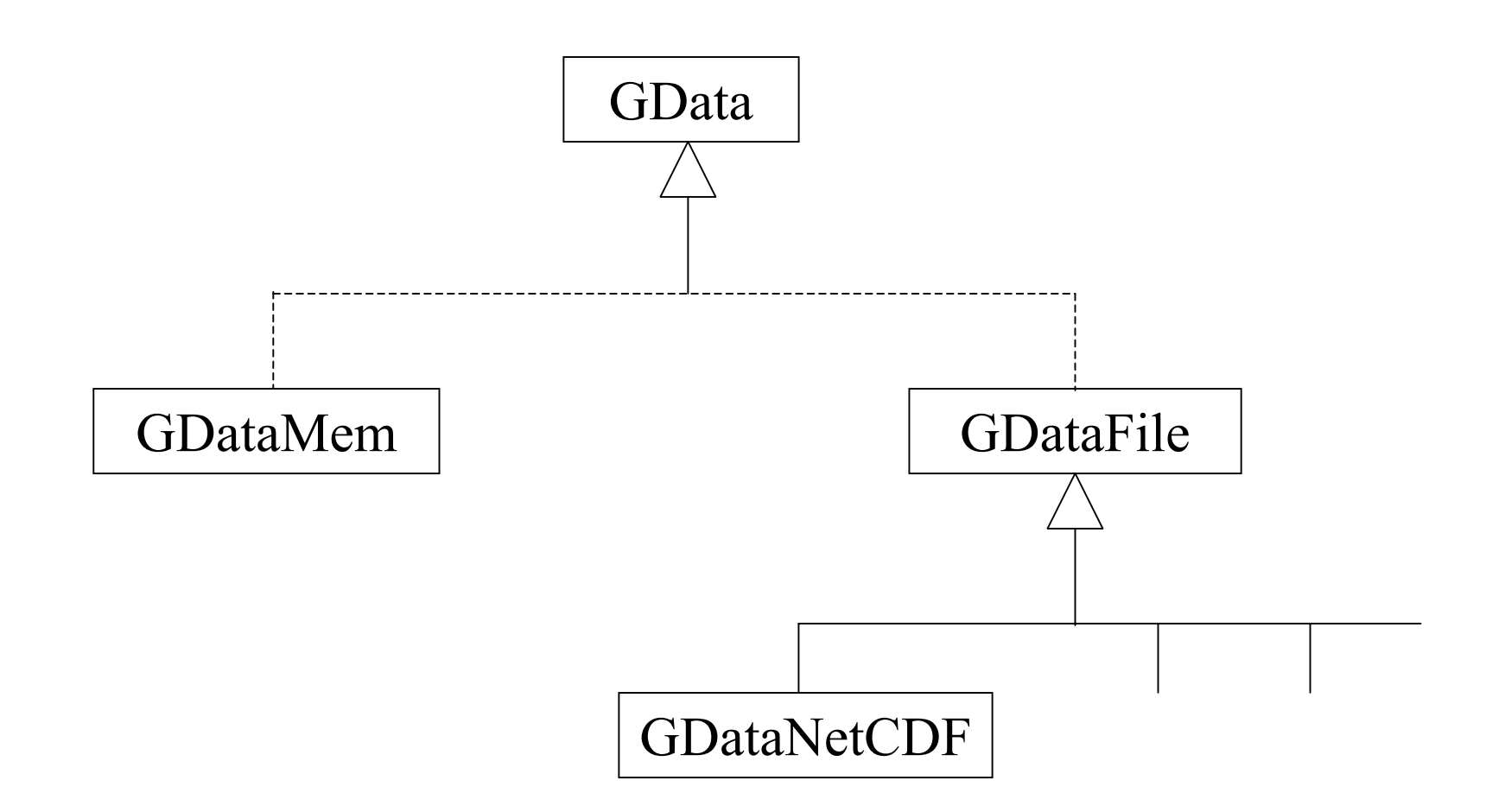

I/O

class GDataNetCDF@netcdfvar (NetCDFVar) @ary (Narray)

 class GDataMem@attr (Attribute)

Hash

I/O(NetCDFVar) (NetCDFAtt)

(NetCDF)

### Attribute

### Hash

Hash

$$
\begin{aligned}\n\{\text{``a''=>1, :a=>2} \\
\text{h[``a'']} &\longrightarrow 1 \\
\text{h[:a]} &\longrightarrow 2\n\end{aligned}
$$

### Attribute

$$
\begin{array}{rcl} \{ :a =>1 \} \\ \text{h} \left[ \text{``a''} \right] & \longrightarrow & 1 \end{array}
$$

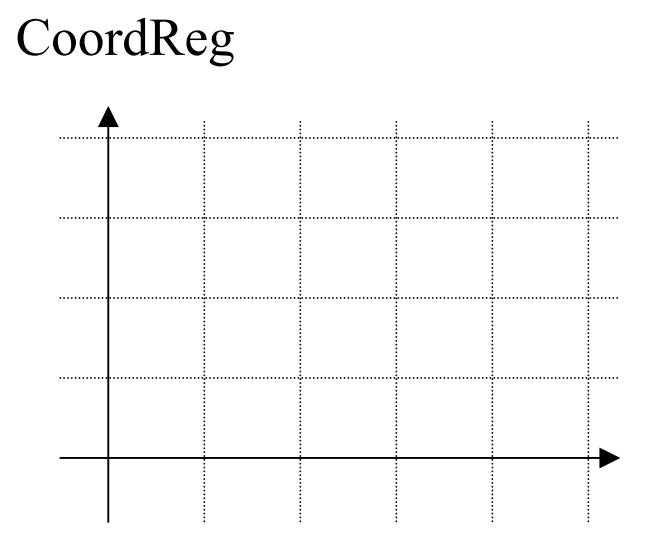

Class CoordReg

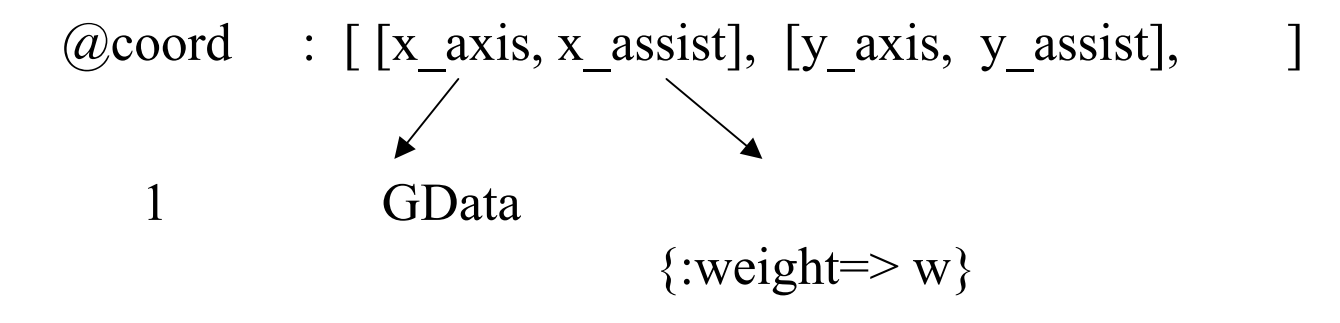

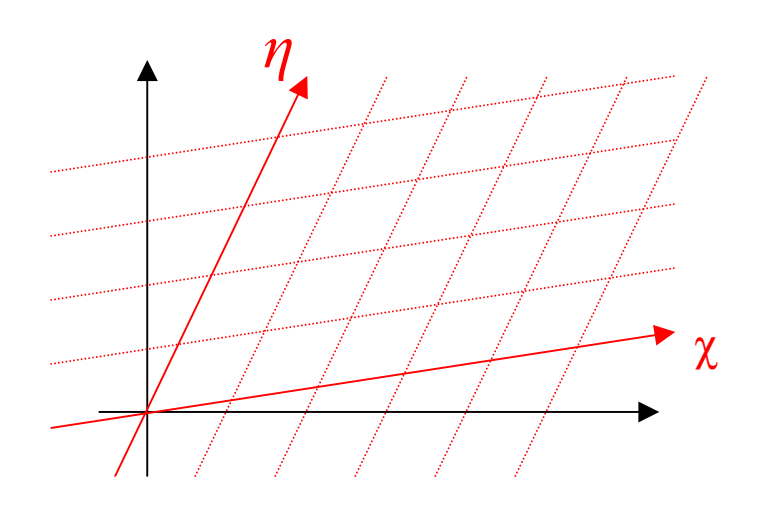

#### CoordTrans

CoordScat

X,Y χ , *η*

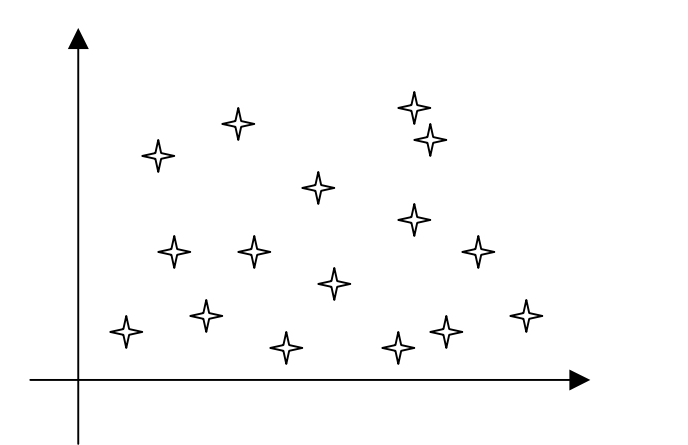

## Gphys class GPhys @data (GData) @coord (Coord)

▶

NetCDF

GPhys

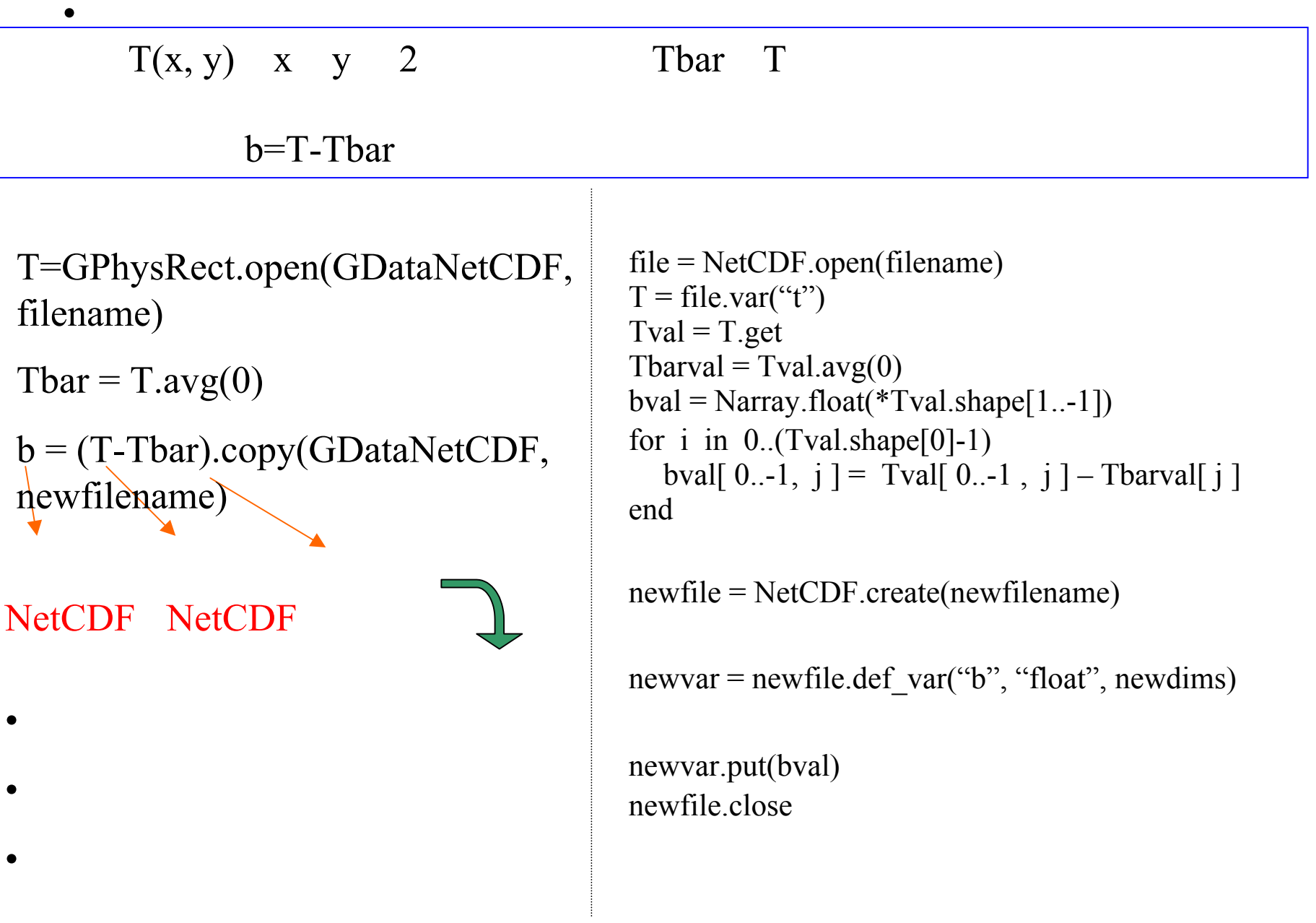

### AdvancedDCL

•

NetCDF air.mon.ltm.nc float air (lon, lat, level, time) float lon(144) float lat(73) float level(17) float time(12) long name : "Monthly Longterm Mean of Air Temperature" units : "degC" long name : "Longitude" units : "degrees east" long name : "Latitude" units : "degrees north" long name : "Level" units : "millibar" long name : "Time"

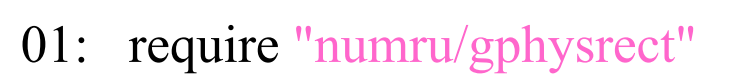

- 02: require "numru/gphys/gphys graphic"
- 03: include NumRu
- 04: gphys=GPhysRect.open("air.mon.ltm.nc", "air") #
- 05: gphys.contour

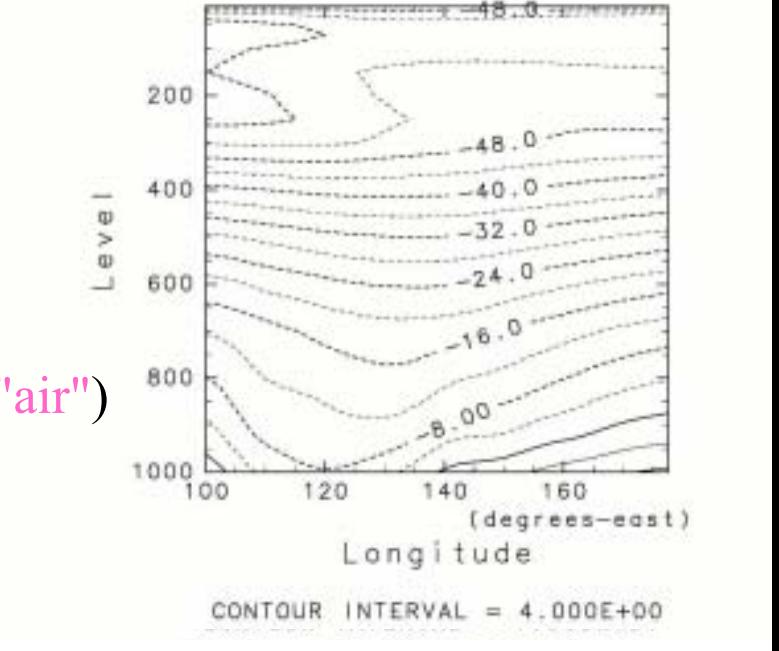

Monthly Mean Air temperature

 $(mi$ llibar)

#### #

06: gphys.to2d(: $dv$ 1=>120).contour

#### #

07: gphys.to2d(: $dv1 = > [100, 175]$ , : $dv2 = > 40$ ).contour({"nlev"=>18})

**TELE** 

require "numru/advanceddcl" include NumRu::AdvancedDCL require "numru/netcdf" include NumRu

file = NetCDF.open("air.mon.ltm.nc")  $air = file.var("air")$ lonname = air.dim\_names[0] latname = air.dim \_names[1] levelname = air.dim\_names[2] timename = air.dim\_names[3] lon = file.var(lonname)  $lat = file.var(latname)$ level = file.var(levelname) time = file.var(timename)

150

```
airval = air.get({"start"=>[48,0,0,0], "end"=>[48,-1,-
1,0]})
```
## Mapper

# Mapper

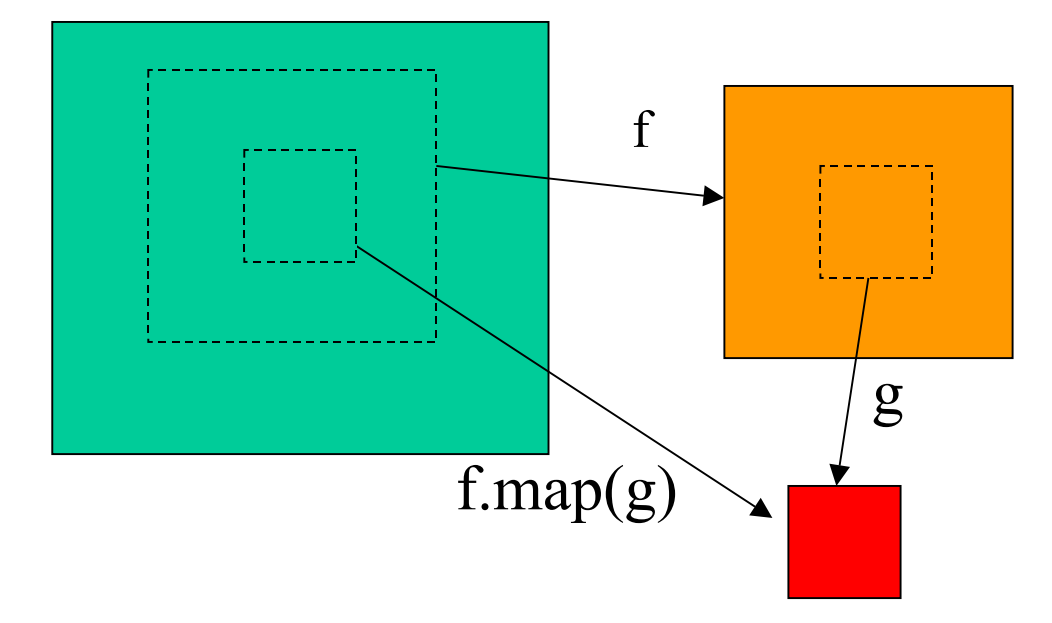

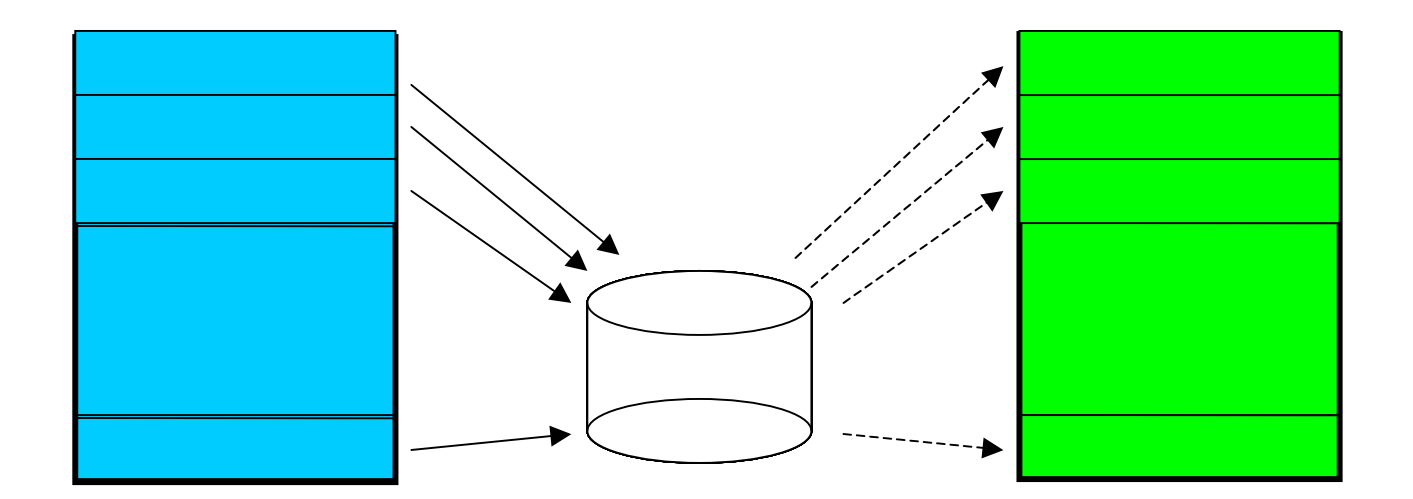

- 
- -
- 

```
•each_subset<br>bigdata
                               subbigdata.each_subset(1){|sub|
    p sub.sum(1)
    a 1 sub { }
 }
•each_slicer
 i Mapper bigdata.each_slicer{|i|
    bigdata3[i] = bigdata1[i] + bigdata2[i]
 }
•each subset set (
 bigdata.each_slicer(outputfile){|i|
    a = sin(i) * cos(i)a - 1
 }
```
- 
- •
- •
- •
- •
- 
- 
- 
- NetCDF

•

•